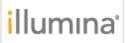

Decompression Software Release notes Part Number: 200026058 v00 Release Date: August 24, 2022 Page 1 of 3

# DRAGEN<sup>™</sup> ORA Decompression v2.6.1 Software Release Notes

August 24, 2022

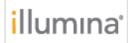

## Introduction

These release notes detail the key changes for the DRAGEN<sup>™</sup> ORA Decompression software v.2.6.1 which decompresses \*.fastq.ora files that have been compressed using DRAGEN ORA Compression software.

Changes are relative to DRAGEN ORA Decompression software v.2.5.5. The DRAGEN ORA Decompression software v.2.5.5 is replaced with new version.

DRAGEN ORA Decompression software Installers, and User Guide are available here: <a href="https://support.illumina.com/sequencing/sequencing\_software/DRAGENDecompression.html">https://support.illumina.com/sequencing/sequencing\_software/DRAGENDecompression.html</a>

The v2.6.1 software package includes a binary installer that is compatible with the following Linux distributions:

- Centos 7 or later
- Ubuntu 14 or later
- Debian 8 or later
- Fedora 26 or later

### New Features and command

- Default format FASTQ.GZ. By default, FASTQ.ORA files are decompressed to FASTQ.GZ.
- Decompression can occur in a streaming mode with FASTQ.ORA files located in AWS s3 or Azure Blob storage
- Added --ora-reference to specify your chosen path to the ora reference file if not default one. The ora reference file comes packaged in the DRAGEN ORA Decompression software, and the default location can be changed in the ORA REF PATH environment variable.
- Added --check-ora-reference-path to check the accessibility of the ora reference file and print its path.
- Added -N or --name to re-store original FASTQ name if it has been stored in FASTQ.ORA file
- Added --empty-third-line to force empty third line (line with "+" in FASTQ format)
- Added the option to read FASTQ.ORA files from Standard Input
- Added the option --quiet for quiet mode where nothing is written to Standard Input or Standard Output
- Added information field for the option --info such as:
  - Whether or not the FASTQ.ORA is a paired-read interleaved file
  - Original name of the file if the info has been saved in the FASTQ.ORA file

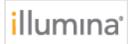

## **Issue resolved**

Fix for the command orad filename.fastq.ora that would previously work only with the option -o specified.

#### **Known issues**

The ora file format supports concatenation of files, e.g. with : cat file1.fastq.ora file2.fastq.ora > concatenated\_files.fastq.ora The "concatenated\_files.fastq.ora" is a valid ora file whose decompression will yield the concatenated contents of file1 and file2. However, printing the file's statistics with option -i on the concatenated file (orad -i

concatenated files.fastq.ora) will print erroneous information.